# **INSPIRE AU - Verwaltungseinheiten CSV**

Schnittstellenbeschreibung - Version 1.0.2

Dieses Dokument beschreibt das Austauschformat für die INSPIRE konformen Verwaltungseinheiten.

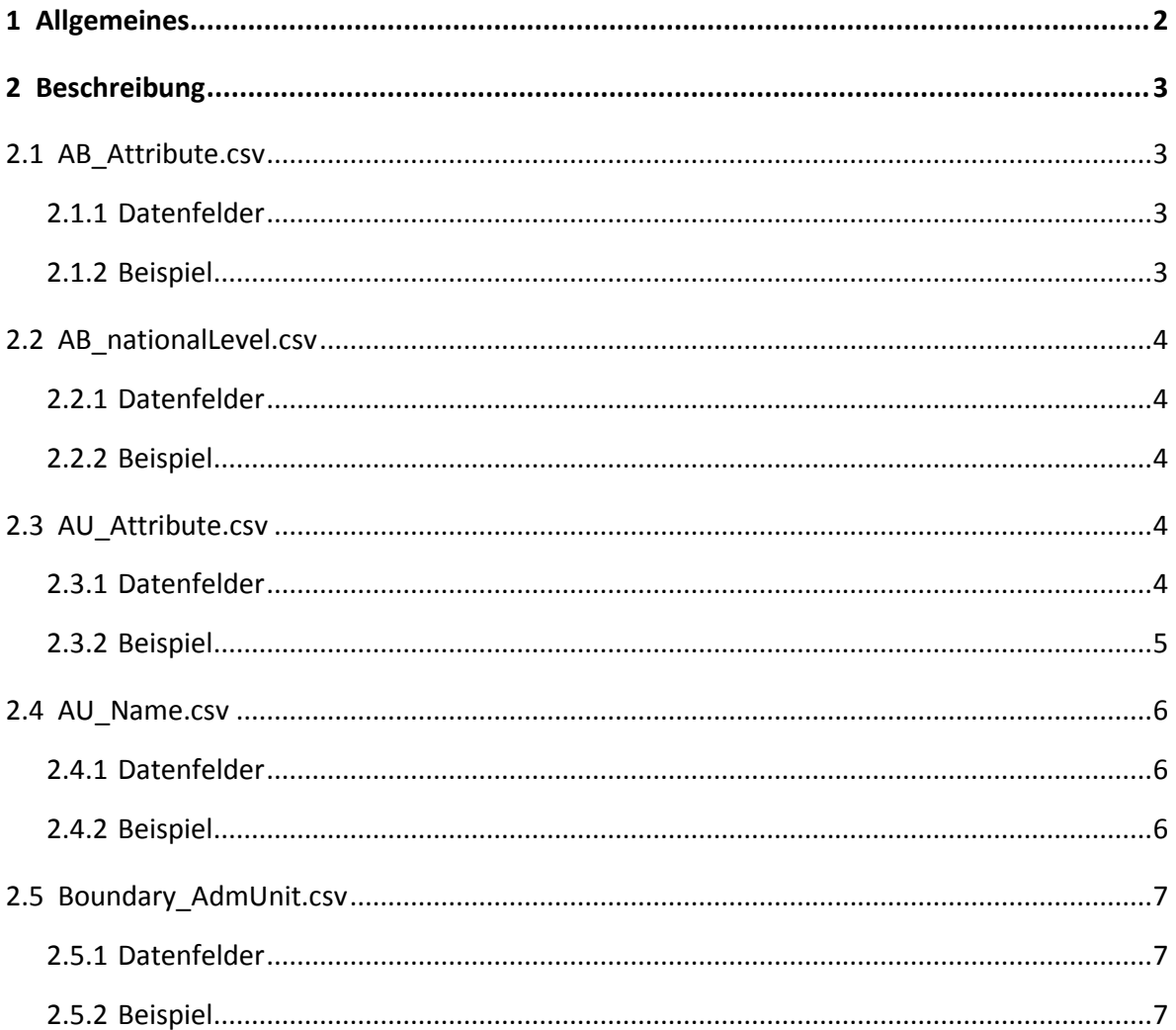

# **1 Allgemeines**

In der Datei sind die einzelne Attributfelder durch ein definiertes Trennzeichen ";" voneinander getrennt (CSV-Datei) mit der Dateierweiterung csv abgelegt. Die Felder wurde INSPIRE-konform befüllt.

<span id="page-1-0"></span>Weitere Details und Informationen entnehmen sie der Data Specification von INSPIRE unter: [http://inspire.jrc.ec.europa.eu/documents/Data\\_Specifications/INSPIRE\\_DataSpecification\\_AU\\_v3.1.pdf](http://inspire.jrc.ec.europa.eu/documents/Data_Specifications/INSPIRE_DataSpecification_AU_v3.1.pdf)

# **2 Beschreibung**

## **2.1 AB\_Attribute.csv**

#### **2.1.1 Datenfelder**

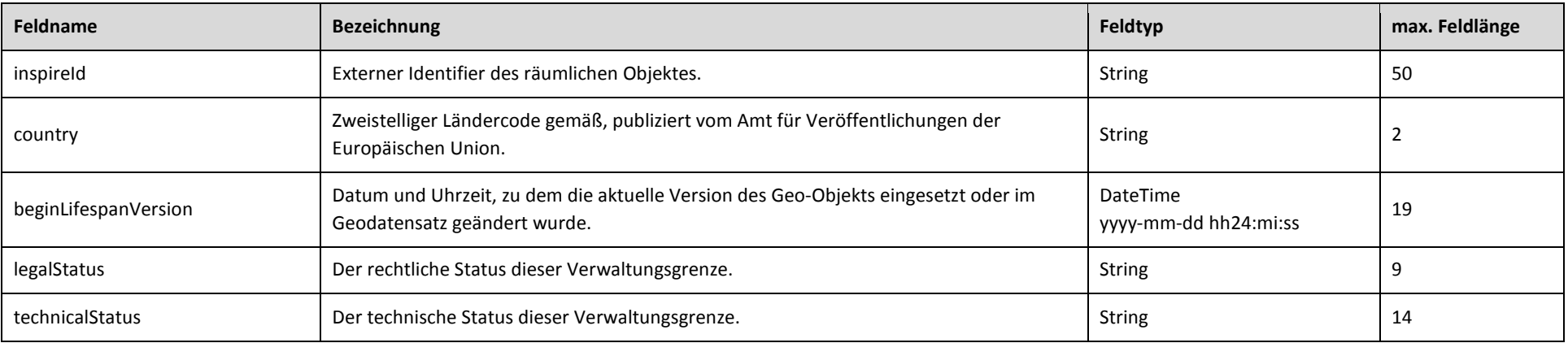

## <span id="page-2-1"></span><span id="page-2-0"></span>**2.1.2 Beispiel**

<span id="page-2-3"></span><span id="page-2-2"></span>Zeile 1 | inspireId;country;beginLifespanVersion;legalStatus;technicalStatus Zeile 2 "AT.0002.I.4.AB.04104-04107";AT;;agreed;edge-matched Zeile 3 "AT.0002.I.4.AB.04107-04109";AT;;agreed;edge-matched Zeile 4 "AT.0002.I.4.AB.04107-04113";AT;;agreed;edge-matched Zeile 5 "AT.0002.I.4.AB.05010-04107";AT;;agreed;edge-matched

## **2.2 AB\_nationalLevel.csv**

## **2.2.1 Datenfelder**

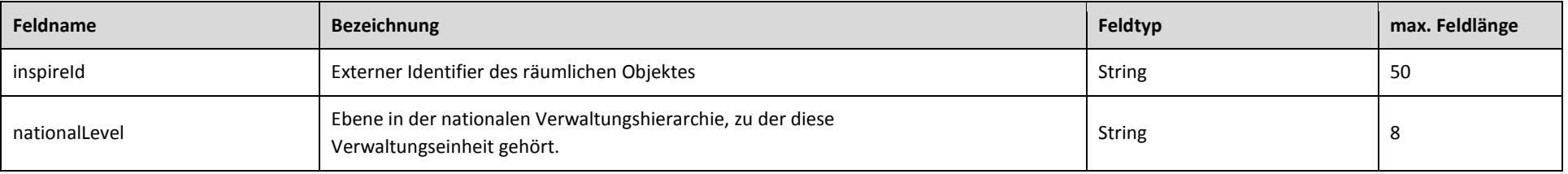

## **2.2.2 Beispiel**

Zeile 1 | inspireId;nationalLevel Zeile 2 "AT.0002.I.4.AB.63225-63305";"3rdOrder"

<span id="page-3-0"></span>Zeile 3 "AT.0002.I.4.AB.63225-63305";"4thOrder"

## <span id="page-3-1"></span>**2.3 AU\_Attribute.csv**

#### **2.3.1 Datenfelder**

<span id="page-3-4"></span><span id="page-3-3"></span><span id="page-3-2"></span>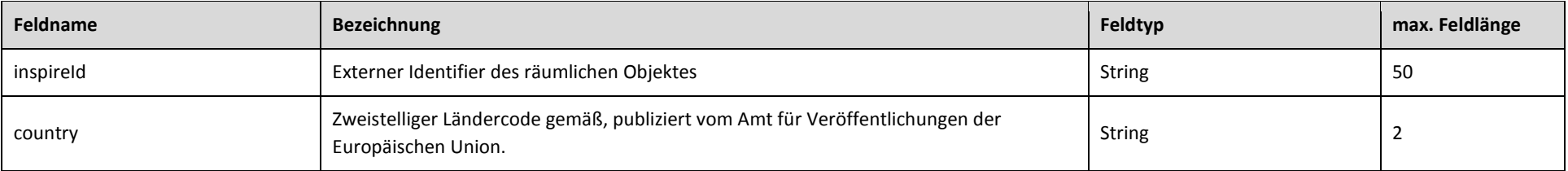

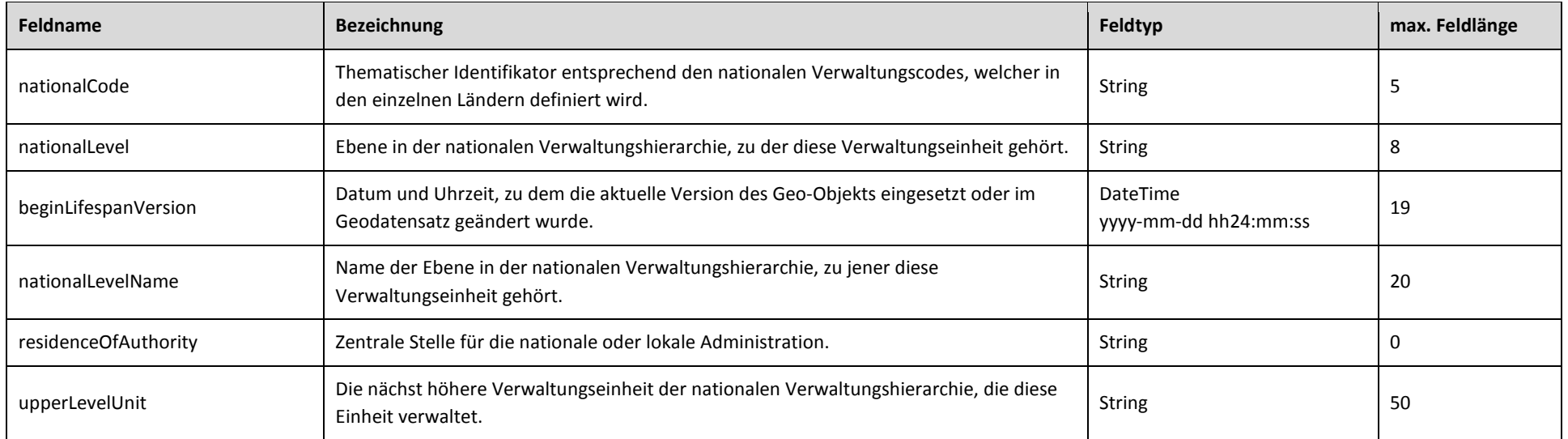

## **2.3.2 Beispiel**

<span id="page-4-0"></span>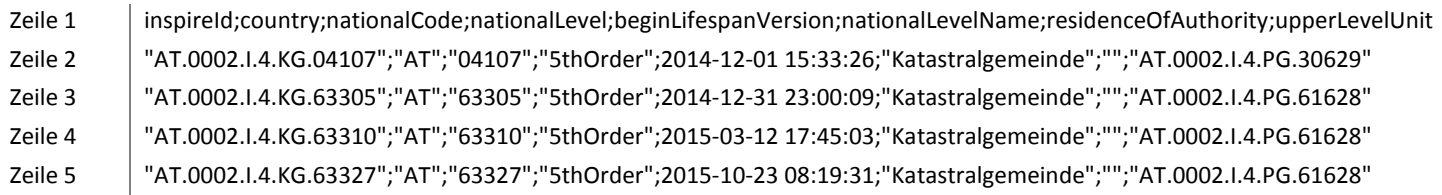

# **2.4 AU\_Name.csv**

## **2.4.1 Datenfelder**

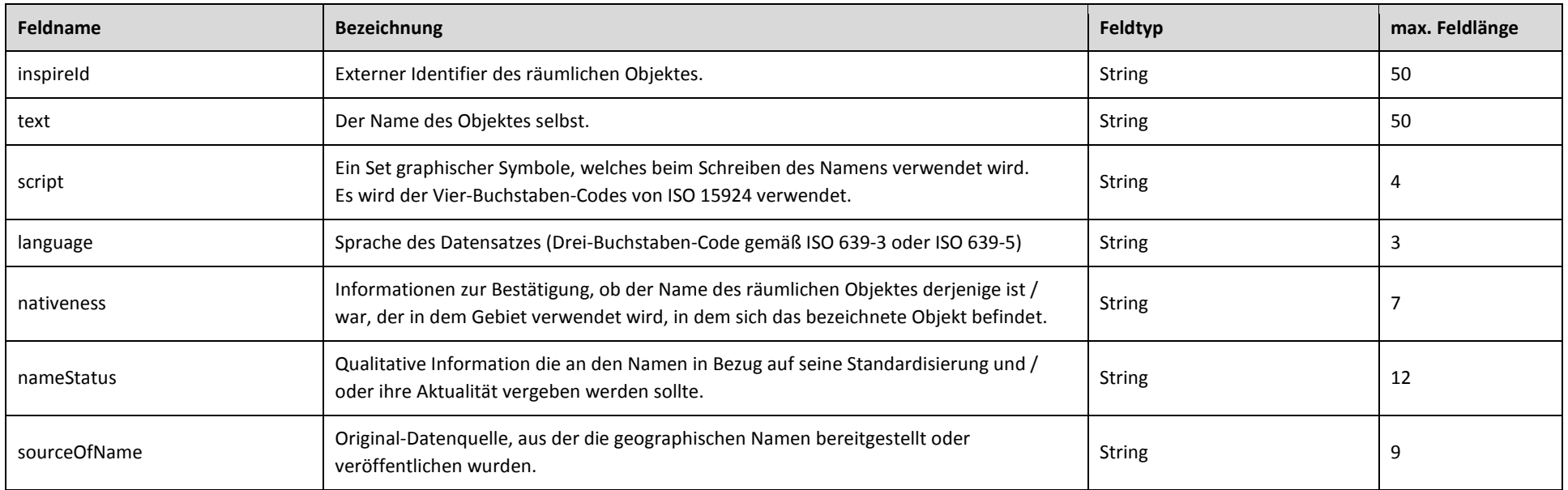

## <span id="page-5-1"></span><span id="page-5-0"></span>**2.4.2 Beispiel**

<span id="page-5-2"></span>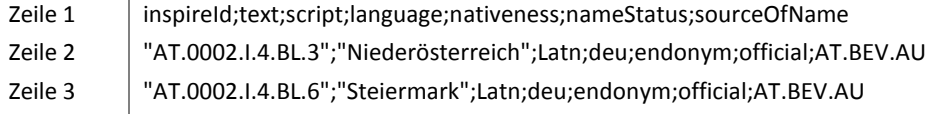

## **2.5 Boundary\_AdmUnit.csv**

## **2.5.1 Datenfelder**

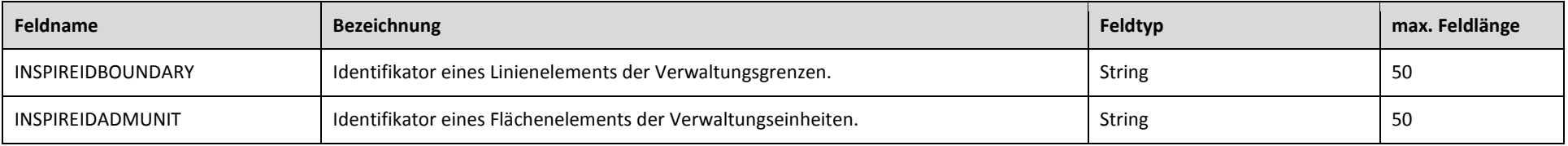

### **2.5.2 Beispiel**

- Zeile 1 | INSPIREIDBOUNDARY;INSPIREIDADMUNIT
- Zeile 2 "AT.0002.I.4.AB.63305";"AT.0002.I.4.BL.6"
- Zeile 3 "AT.0002.I.4.AB.63360";"AT.0002.I.4.BL.6"
- Zeile 4 "AT.0002.I.4.AB.63361";"AT.0002.I.4.BL.6"
- <span id="page-6-2"></span><span id="page-6-1"></span><span id="page-6-0"></span>Zeile 5 "AT.0002.I.4.AB.04104-04107";"AT.0002.I.4.KG.04107"